# **Product Release Information**

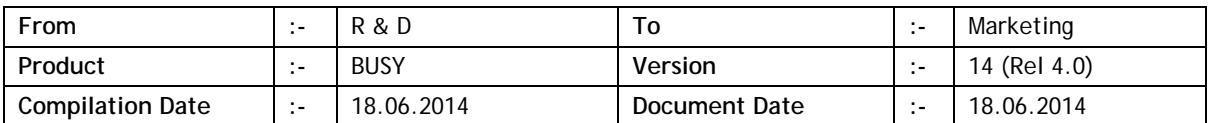

# **Major Changes**

- 1. Voucher optional fields made fully configurable. Now we can define the data type for each field like Number, Date, Yes/No and Text. Data will be captured on the basis of data type and reports will be generated accordingly.
- 2. Loans & Advances module in Payroll:
	- a) Enable in Payroll configuration.
	- b) Specify type as Loan or Advance in Adjustment master.
	- c) Specify Loan A/c and Advance A/c in Employee master (for accounting).
	- d) Feed Loan/Advance Deduction Schedule through **AdministrationMisc. Data EntryEmp. Loan / Advance Schedule**. This will be invoked automatically at the time of making payment to any Employee's Loan/Advance a/c.
	- e) While making salary, Loan & Advance due till date will be picked automatically from schedule.
	- f) Reports related to Loan/Advance available through Payroll Reports section.
- 3. Screen reports, provision made to specify multiple filters (Till now only one filter could be specified). Also provision made to save filter and apply automatically when the report is generated next time (saving of filter will be report format-wise).
- 4. Changes in Physical Stock voucher:
	- a) Provision made to input sub details (Parameter, BCN, Batch, Serial No. & MRP).
	- b) Page-Up & Page-Down can be used to move to next/previous voucher.
	- c) Listing of vouchers provided.
- 5. Bill-by-bill balancing, provision made to automatically create Bill Reference for Party in Sales & Purchase vouchers without asking for the same during data entry. Can be configured through **Features/OptionsAccountsEnable Bill by Bill Balancing**.

## **Statutory Changes**

- 1. Minor changes in Assam Form-13.
- 2. Minor changes in Excise ER-3 and e-Return.
- 3. Excise RG-1 as per new format.
- 4. Excise Job Register provided.
- 5. Punjab VAT Challan printing as per new format (Single Sheet).
- 6. Punjab CST Challan printing provided.
- 7. Minor changes in Punjab VAT-16.
- 8. Minor changes in Bihar Form DX-I.
- 9. Srilanka VAT registers provided.
- 10. Minor corrections in ESI e-Return.

#### **New Reports Added**

- 1. Branch-wise P&L summary. Available as **Display/PrintingFinal ResultsProfit & Loss A/cP&L Summary (Branch-wise)**.
- 2. Mahajani Interest Summary report added.

#### **Minor Changes**

- 1. Changes in Import vouchers from Excel:
	- a) Provision made to auto calculate Item Tax in case of multi tax transactions.
	- b) Provision made to import Bill References.
	- c) Apart from above features, a lot of refinement also done in import process.
- 2. Changes in Configurable Balance Sheet :
	- a) Provision made to show 'P&L Brought Forward' (required when Balance Sheet is generated for a period).
	- b) Provision made to specify format for P&L (till now standard format was being used).
	- c) While configuring P&L we can specify the row no. holding Nett Profit.
	- d) While printing Balance Sheet, provision made to print P&L account also along with other annexure(s).
- 3. Changes in Issue/Receipt Analysis report:
	- a) Option to show Balance quantity in Party-Item Ledger for all combinations.
	- b) Option provided to generate report for selected vouchers also.
	- c) Tran Type was showing only two options (*To be tracked* and *Not to be Tracked*); now all Tran Types will be shown.
- 4. Picking Items/Accounts from drop down list during data entry, provision made to further filter drop down list on the basis of additional information being shown along with master name (like alias, parent group, master optional fields etc.). Can be done using F11 key during data entry and specify the filter value. This feature is useful when we need to filter drop down on the basis of Parent Group or some Master Optional Field.
- 5. Job work, provision made to adjust job entries through Sales/Purchase vouchers also. Can be enabled in Job work configuration.
- 6. HO/BO data synchronisation, Bank Reconciliation entries were always being transferred which has been made configurable now. Also provision made to send bulk Bank Reconciliation entries.
- 7. HO/BO data synchronisation, provision made in BO to ask for synchronisation after a specified interval of time. If enabled in BO, user at BO will be prompted after specified time to start the synchronisation process.
- 8. Manufacturing Excise details during voucher entry, new fields 'Type of Clearance' & 'Notification Availed' added as the same were required in Excise Reports. Also provision made in Excise Configuration to specify default 'Type of Clearance' and 'Notification Availed'.
- 9. Provision made to feed Excise Tariff Heading Description (required in Excise reports). Available as **AdministrationMisc. Data EntryUpdate Tariff Heading Description**.
- 10. Trading Excise data entry, by default RG23D Serial No. will be shown incremented by one from last entry. Also warning provided for duplicate Page No. + Entry Serial No.
- 11. Cost Centre configuration, option to carry Cost Centre balances to next year extended. Now we can configure carrying of balances separately for Revenue & Non Revenue accounts.
- 12. Provision made to input *CIN* (Corporate Identity No.) and printing of same in reports and documents.
- 13. List companies, provision made to show company data size and financial years also.
- 14. Provision made to split a single financial year from a company and make it a new company. Available as **CompanySplit Financial Year**.
- 15. Provision made to clear pending Challan references using F4 key (as in case of Order/Quotation) while viewing 'Challan-wise Statement' report.
- 16. Clearing pending Challan/Order/Quotation references, provision made to feed remarks also.
- 17. Item Barcode printing, provision made to pick item price from any of the price categories. Till now item price as specified in item master was being picked.
- 18. Provision made for 'Tracking No.' field in Item Barcode printing.
- 19. Invoice printing with option for item grouping enabled, till now *Invoice Header* and *Body Grand Total* was being repeated. Now provision made to repeat *Sub Header* and *Body Sub Total* also. Required when grouping is to be done on the basis of item group and group wise sub totals to be printed.
- 20. Sales/Purchase analysis, provision made to exclude 'Stock Transfer' Sales/Purchase types as the same are being used primarily for branch transfers.
- 21. Columnar Account registers, option provided to skip voucher(s) having all the columns with zero value.
- 22. Inventory reports for Production/Stock Journal/Unassemble vouchers were being generated assuming only one MC whereas now we have separated MC for quantity generated & quantity consumed. Now reports changed to take care of both MCs.
- 23. *Profit & Loss Summary* shifted from **Accounts Summary** to **Final ResultsProfit & Loss A/c**.
- 24. Feeding Transport details through **Misc. Data Entry**, provision made to pick existing data using F4 key (as in vouchers).
- 25. Option 'Do Not Maintain Stock Balance' was available at item level (If enabled the stock of the item was not being maintained even if item quantity was specified in voucher). Now this option has been made configurable through **Features/Options** and user can either disable it altogether or make applicable for all items or make it item-wise (current scenario).
- 26. Speed of *On Account Entries* report improved.
- 27. State 'Telangana' added in list of states and corresponding VAT related changes done.
- 28. Production voucher, if amount of finished goods was changed manually then while changing the Material Centre the amount of finished goods was getting recalculated as per the raw material cost even if the cost of raw material was not getting changed after changing the Material Centre. Now amount of finished goods will be recalculated only if cost of raw material is changed.
- 29. Feeding invoice settlement details outside from voucher, by default full amount was being shown in *Cash* for settlement. This behaviour was OK for POS vouchers but not for Standard vouchers. Now for POS vouchers, by default full amount will be shown in *Cash* and for Standard vouchers full amount will be shown in *Party*.
- 30. Country Srilanka, caption of *TIN* changed to *VAT No.* and provision made to input *SVAT No.* also in company and parties.
- 31. User rights extended for second level in *MIS Reports* & *Check List*.
- 32. TDS for Payroll could not be enabled for countries other than India. Now it can be enabled.
- 33. Creating bulk Challan/Invoice from Order/Challan; in case of any discrepancy improper message(s) were being shown. Now message(s) improved.
- 34. Bill-by-bill feature enabled; while creating new account, by default Bill-by-bill option for account was being shown as 'N'. Now by default 'Y' will be shown.
- 35. Warning Alarms; Warning for Due Bills was applicable on Sales voucher only. Now made available for Sales Orders also.

## **Bugs Removed**

- 1. Voucher modified and Tracking No. changed, same was not being reflected in Cost centre related entries. Now problem rectified.
- 2. Party-wise Sales/Purchase analysis; if transaction quantity was zero but amount was non zero, same were not being reflected in report. Now problem rectified.
- 3. Account Monthly summary was not working properly for branch. Now problem rectified.
- 4. Account Group Monthly Summary & Grouped Trial Balance reports; when generated for a branch were showing incorrect values. Now problem rectified.
- 5. HO/BO data synchronisation; sending bulk data from BO to HO, in case of heavy data sometimes an error was being generated. Now problem rectified.
- 6. Sometimes pending JOB amount in Balance Sheet was not being matched with drill down details. This was happening when user enabled Job ID initially and then disabled it. Now problem rectified.
- 7. Pending Challan/Order report along with adjustments details; on pressing ENTER and asking for adjustment details, the adjustment voucher was not being opened. Now problem rectified.
- 8. Stock Status report with 'Self Valuation Price' was not working properly in multi branch model (branch-wise price was not being picked). Now problem rectified.
- 9. Job work data entry; while adjusting raw material, sometimes wrong value of raw material was being shown. Now problem rectified.
- 10. Voucher/Master/User image being saved in database and called for printing in invoice, if in invoice configuration the image field was the first field in invoice only then the same was being printed. Otherwise image was not being printed. Now problem rectified.
- 11. An error was being generated while listing Daily Messages. Now problem rectified.
- 12. Narration enabled in Bill-by-bill balancing, during data entry cursor was not automatically going to *Save* button after full adjustment of amount. Now problem rectified.
- 13. VAT Configuration option 'Treat Sales Amount as VAT Amount' was not being saved in Basic Edition. Now problem rectified.
- 14. Item Parameter-wise data feeding, untrimmed parameter value was being saved which was causing confusion later on. Now trimmed value of parameter will be saved to avoid confusion.
- 15. POS data entry; in case of Cash Purchase, negative Cash message was being shown even if sufficient Cash balance was available. Now problem rectified.
- 16. Excise CENVAT Register was generating an error in case of blank company (no vouchers). Now problem rectified.
- 17. Creating ledger account; in case of country other than India, 'LST No' was being asked which was irrelevant. Now problem rectified.
- 18. Pending Quantity related fields were not working properly in Purchase Challan Reversal printing. Now problem rectified.
- 19. VAT Configuration, option 'Adjust Input VAT in output CST' was being shown in countries other than India also but actually it was not required. Now problem rectified.
- 20. Printing all accounting vouchers, non accounting vouchers like Production/Stock Journal/Un Assemble were also getting printed. Now problem rectified.

# **<<< Thank You >>>**